- 13 ISBN 9787508498423
- 10 ISBN 7508498429

出版时间:2012-7

页数:235

版权说明:本站所提供下载的PDF图书仅提供预览和简介以及在线试读,请支持正版图书。

## www.tushu000.com

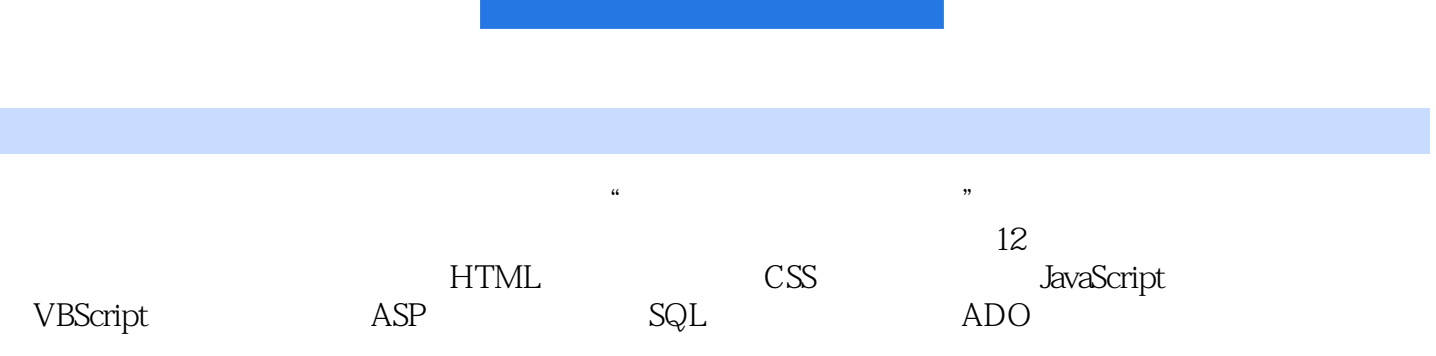

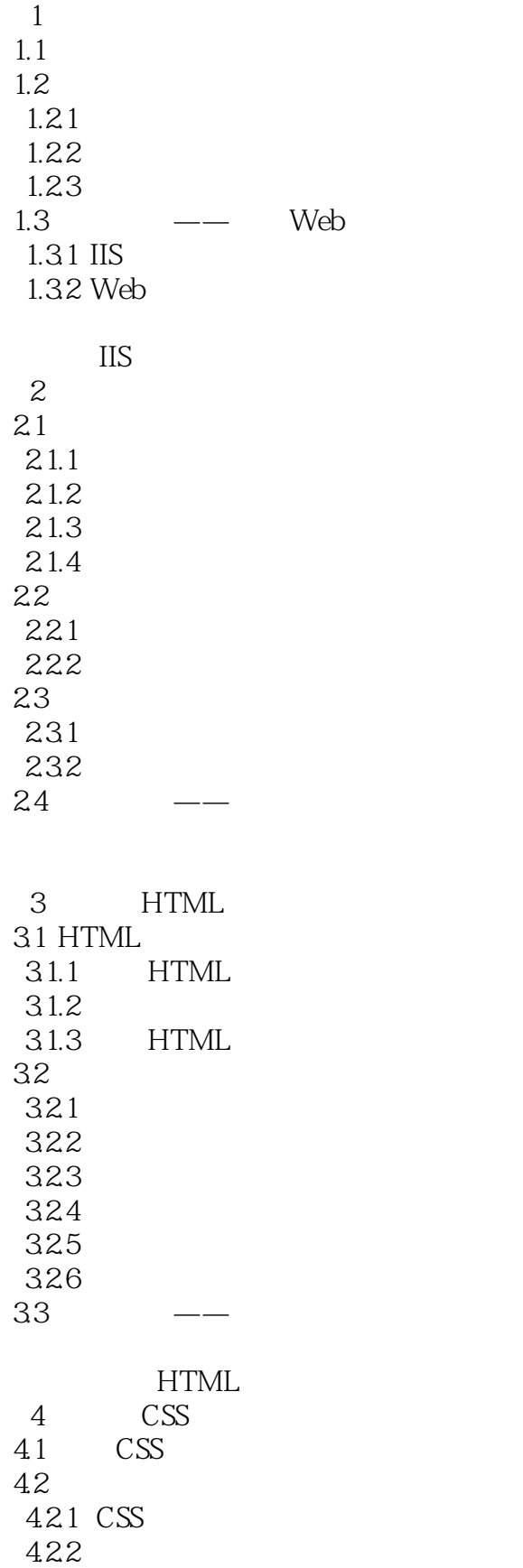

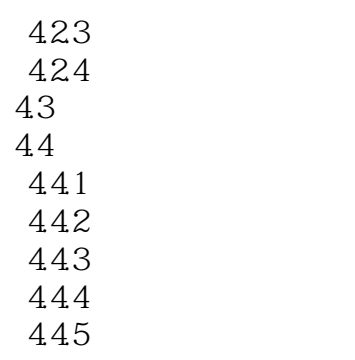

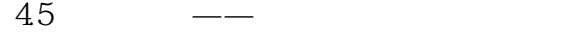

5 JavaScript<br>5.1 IavaScript

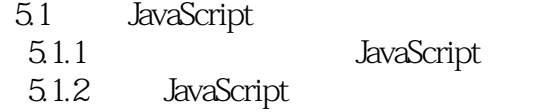

- 5.1.3 JavaScript
- 5.2 JavaScfipt

JavaScript

6 VBScript

6.1 VBScript

- 6.1.1 VBScript
- 6.1.2 VBScript
- 6.1.3 VBScript
- 6.1.4 VBScript
- 6.1.5 VBScript
- 6.1.6 VBScript
- 6.2 VBScript

- 实验六使用VBScript编程 ASP
- 7.1 ASP
- 7.2 Request
- 7.3 Respoe
- 7.4 Server
- 7.5 Application
- 7.6 Session
- 7.7 Global.asa

8 SQL 8.1 Select

- 8.2 Lert<br>8.3 Upc
- Update 84 Delete

 $SQL$ 

 $9$   $ADO$ 

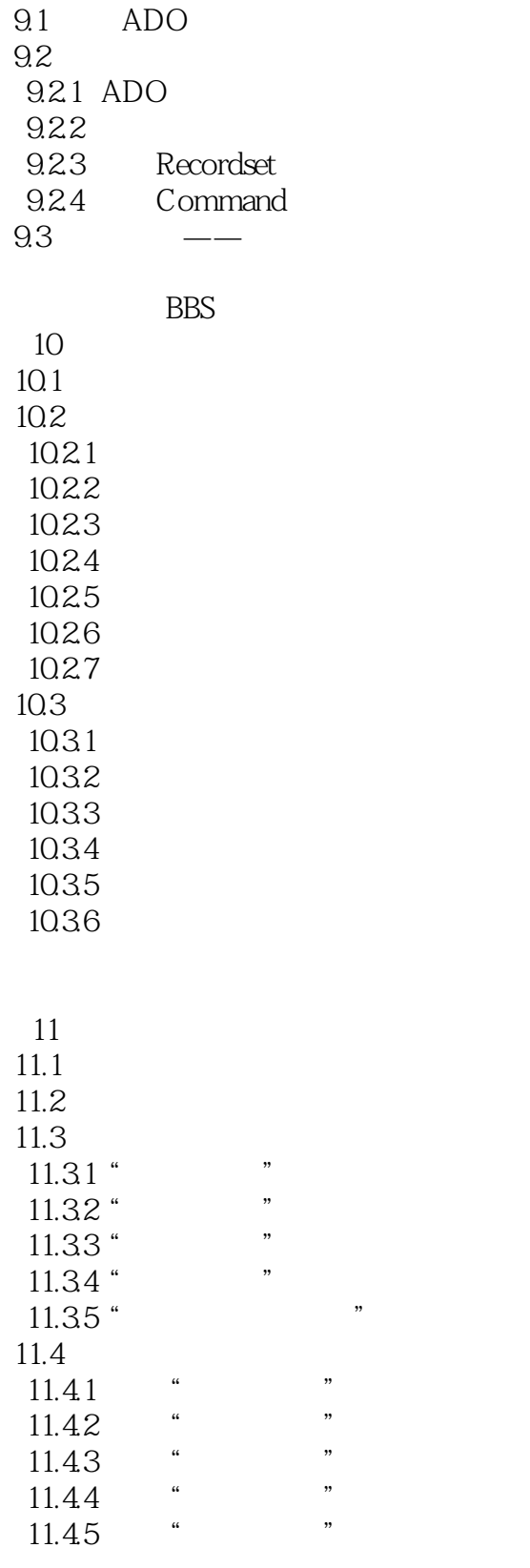

 $12$ 

 $12.1$ 

 $12.2$ 12.3

1231 12.32 12.4

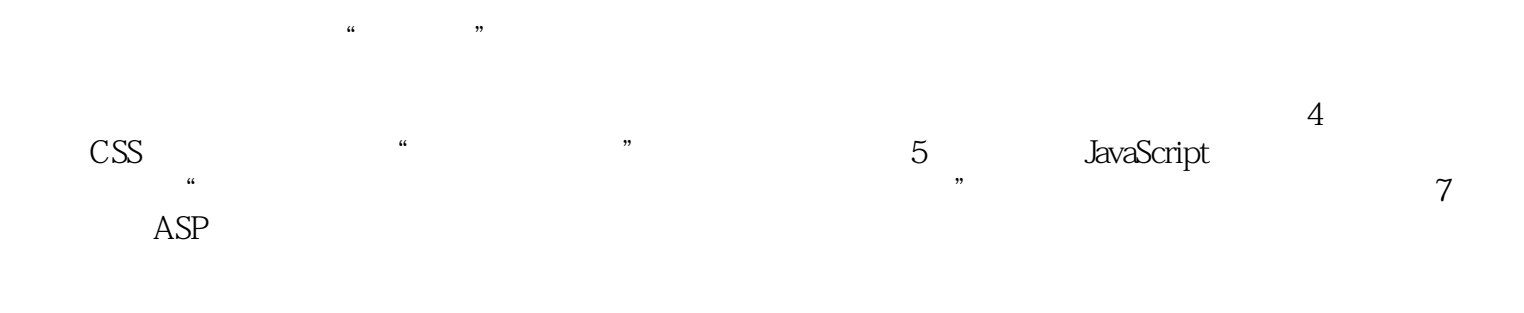

*Page 7*

本站所提供下载的PDF图书仅提供预览和简介,请支持正版图书。

:www.tushu000.com